## le cnam Paris

## **Les formations du sous-domaine Logiciel de présentation**

Chargement du résultat...<br>
XIVE

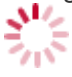

**Intitulé de la formation Type Modalité(s) Lieu(x)**

Intitulé de la formation Type Lieu(x) Lieu(x) **Intitulé de la formation Type Modalité(s) Lieu(x)**

<https://www.cnam-paris.fr/choisir-ma-formation/par-discipline/logiciel-de-presentation-201929.kjsp?RH=1404475742767>